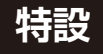

**<sup>第</sup>2<sup>章</sup>**

**シリアル通信/PWM/ウォッチドッグ・タイマなど**

## GPIO活用リファレンス

**宮田 賢一**

 本稿では,ラズベリー・パイPico(以降,Pico)の 各種ペリフェラルをMicroPythonでプログラミング する方法を紹介します.

 GPIOやPWM(Pulse Width Modulation),A-Dコ ンバータなど,マイコンでよく使う機能は,モジュー

ルが用意されているので簡単に利用できます.

 プロトタイプ開発などですぐ機能を実現したい場合 に便利です.

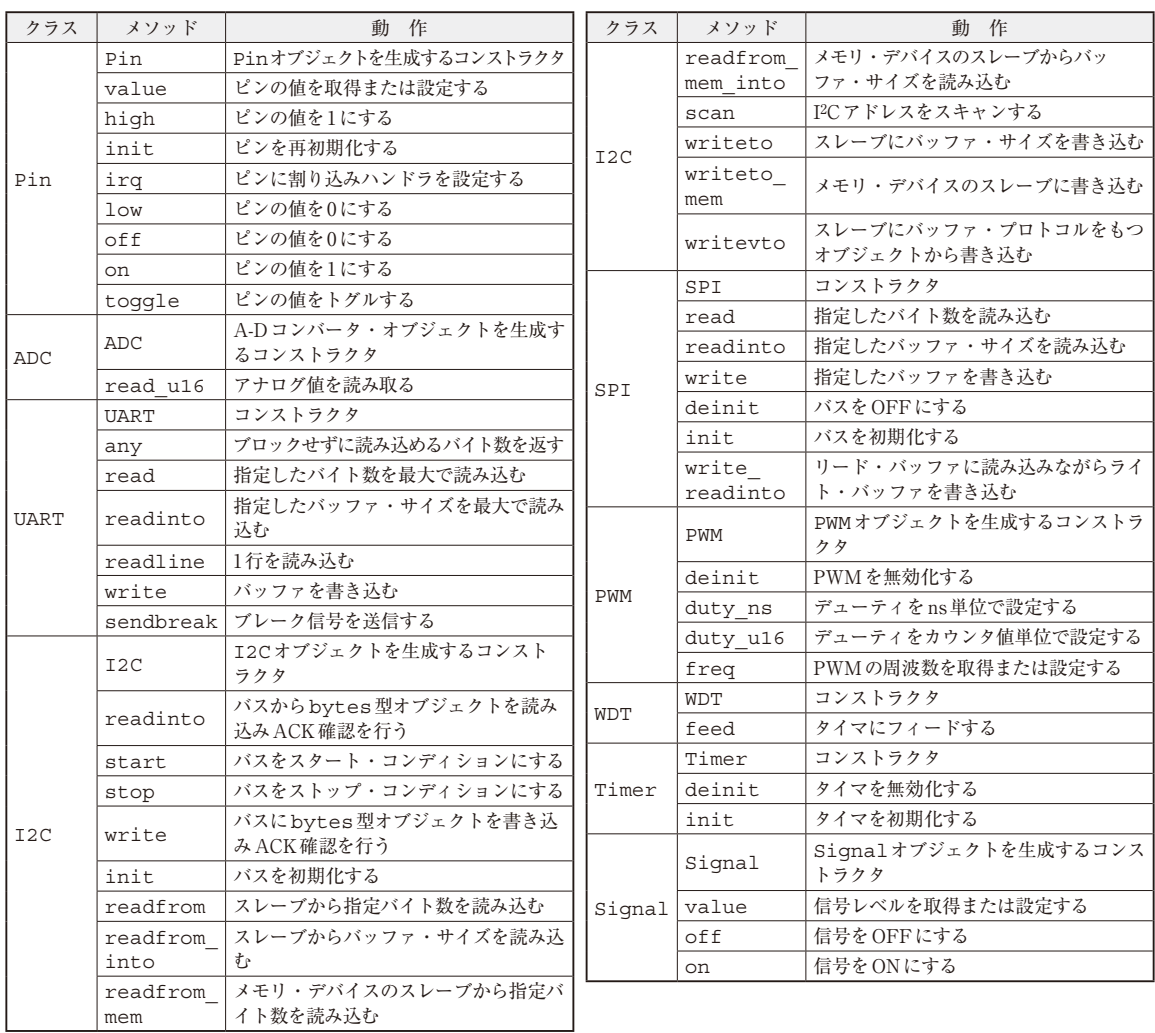

**表1 ペリフェラル用のクラスとメソッドの一覧**(ソフトウェア実装のSoftI2CとSoftSPIは省略)